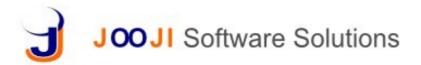

### **Procurement Process**

- Drive complete procurement from BOM or Sales Orders(SO) or Stores
- Tracking the procurement for a BOM or Sales Order at all levels like PO/Invoice/GRN/Issue etc
- Estimate/Compare the cost based on historical prices, budgeted prices or actual prices for BOM/SO/Project
- Track free items from store and buy only additional items
- Track the complete process from RFQ to GRN
- Completely integrated with Finance and Store modules
- · Attach Payment schedule to PO's and Invoices

## Request For Quotation (RFQ)

- Raise RFQ to multiple suppliers
- Generate from BOM, Sales Order(SO) or Indent
- · Items automatically transferred from BOM/SO/Indent
- Track Item Project-wise/Sales Order wise

#### **Quotation**

- Create Quotation from RFQ/BOM, Sales Order(SO) or Indent
- Auto populate details
- Comparative statement for all Quotations
- Amendment to Quotations
- Build Supplier Base
- Track Prices per Supplier & Period
- Auto Generate Purchase Order

# **Purchase Order**

- Generate from RFQ/Quotation/BOM, Sales Order(SO) or Indent
- Prices can be taken from Price Master or BOM or edited during creation
- · Auto populate details
- Item Level Comments
- Order Amendments
- Pay and Track Tax Invoices
- Manage Terms & Conditions both from the template and on individual order

## Tax Invoice

- Generate directly Sales Order(SO)
- · Can also be generated from delivery challans
- Automatically calculate taxes and cess
- Choice of Price Master
- Multi Level Discount
- Tax & Cess Calculations
- · Custom Charges
- Track Multiple Payments finance module

# Supplier WO

- Project-wise Orders from RFQ/Quotation/BOM, Sales Order(SO) or Indent
- Attach Multiple Documents
- · Track and maintain work order logs
- Pay and Track Multiple Payments finance module

#### **Rate Contract**

- Rate Contract for products limited by Time period and Ouantity
- Manage Tax Invoices, payments, advances by auto generating from the contract

### **Hire Purchase**

- Schedule Supplier Payments
- Track Interest with Interest Suspense or Cash Price method
- Manage Penalty Amount and Penalty Interest Paid <u>finance</u> module
- Product Catalog & Price Master import product catalog, categories, assign taxes, duties and cess. Period wise price master and discount master can be loaded at any time
- UOM Calculator on the fly unit of measure calculations convert from one unit to another unit
- Credit and Debit Notes generate item wise credit or debit note
- 2 Step Approval for all transactions Sales executives or counter professional can use the system and create all the voucher/invoice while a senior accountant or manager can review, make changes if needed and approve the them
- Role based access control and system audit trails The access to various transactions is very fine grained and can be controlled at each small transaction level for each user
- Personalized Stationary Quotations, Invoices and Orders can be customized and branded with your stationary needs.
  Generate PDF files, notify by email or Text
- Supplier Login Create logins for all your Supplier/Vendors to view their quotations, invoices and payments